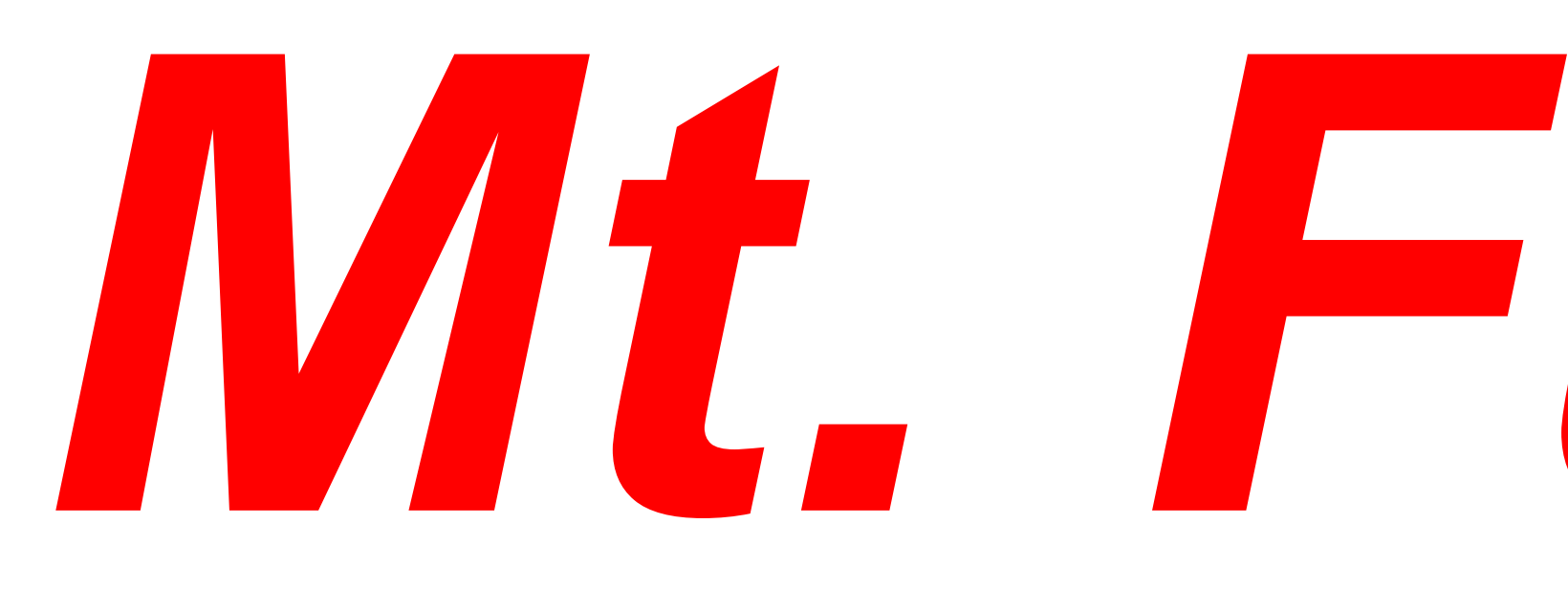

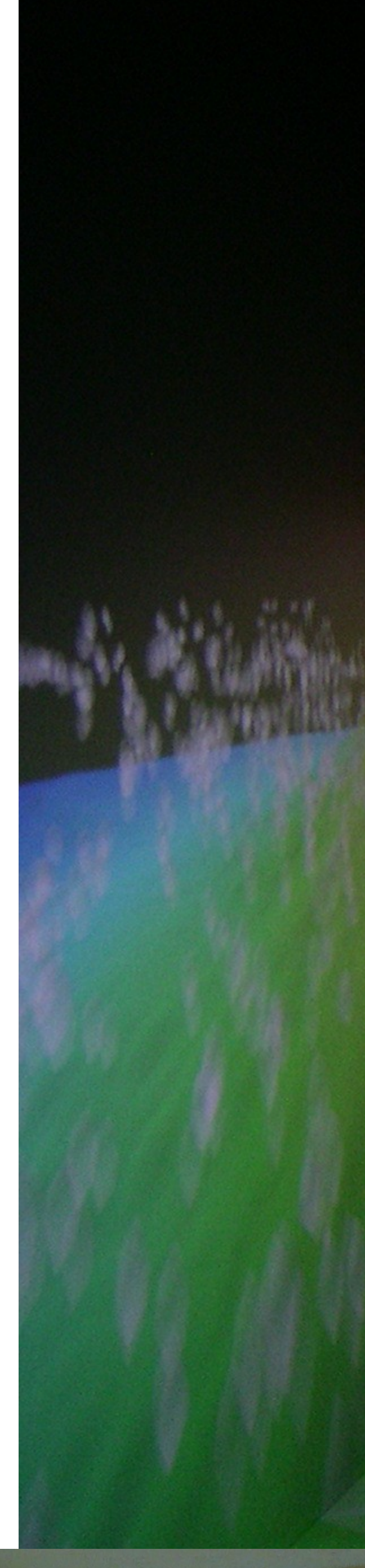

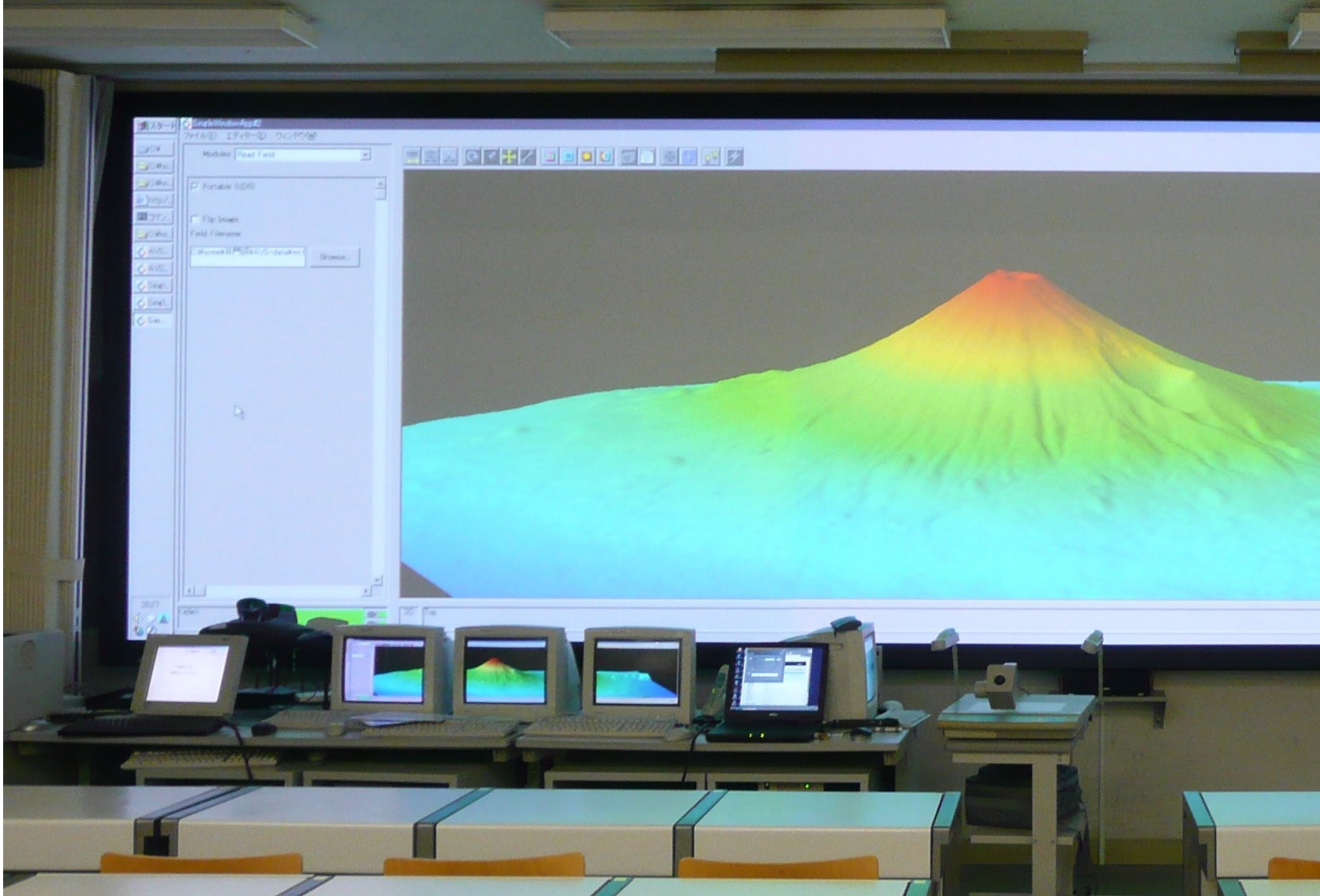

*Mt. Fuji in CAVE*

## **The numerical map of Mt. Fuji is shown by an OpenGL program and AVS, which is shown in a screen of a lecture room.**

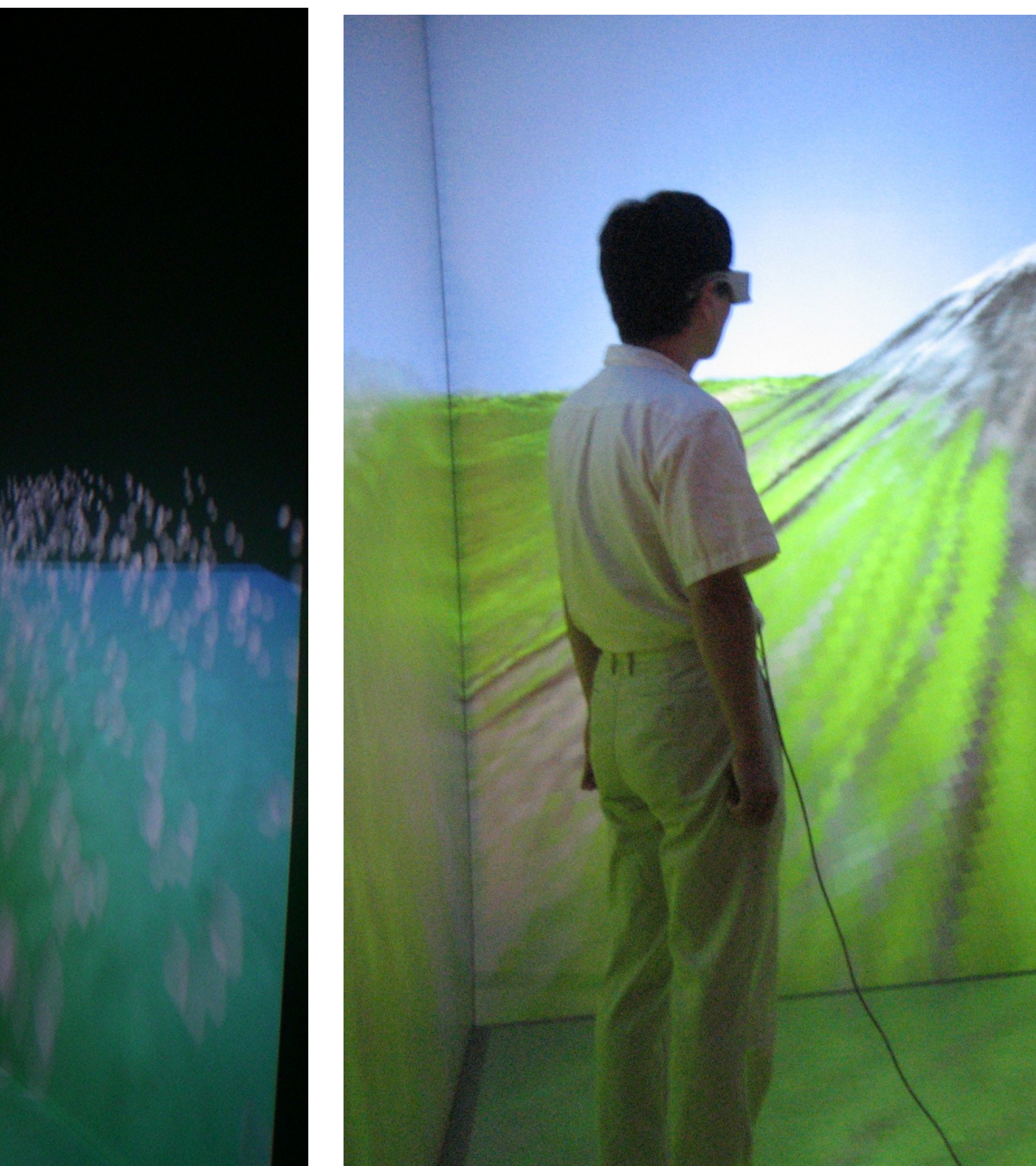

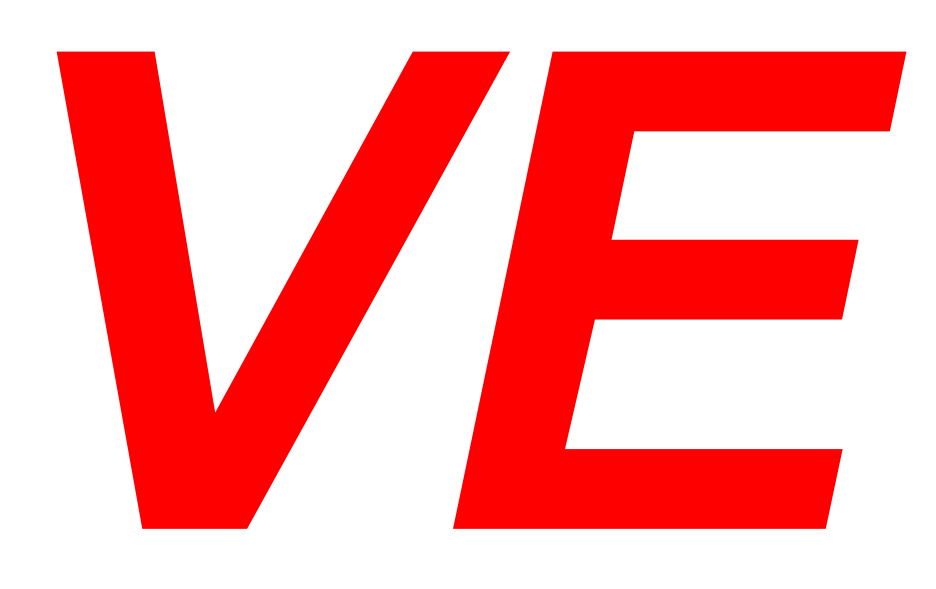